## Science with Passion

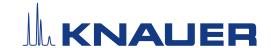

## MikroTik Router RB2011UiAS-2HnD-IN, A64809

The router model MikroTik RB2011UiAS-2HnD-IN is equipped with 10 Ethernet ports, which are labelled ETH1 - ETH10.

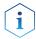

**Note:** ETH1 is configured as a WAN/Internet port for connection to the company's network. Do not connect ETH1 with an HPLC device or the computer that controls the HPLC system.

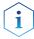

**Note:** KNAUER recommends to connect the computer and, if existing, the detectors DAD 6.1L or DAD 2.1L to ports labelled ETH2 - ETH5. These ports use Gigabit ethernet, and for the mentioned devices, it is recommended to use such ports. Other devices can also be connected to these ports.

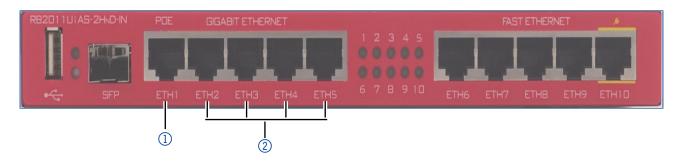

- ① ETH1 is configured as a WAN/Internet port. Do not connect with a computer that controls the HPLC system or HPLC devices.
- For connecting a computer and DAD 6.1L or DAD 2.1L, use ports ETH2 ETH5.
- The router's DHCP server for the own LAN (ETH2 ETH10) has the IP address 192.168.88.1/24 (net mask 255.255.255.0).
- The DHCP server distributes the IP address from 192.168.88.10 192.168.88.254.
- The router's Wireless LAN uses the 2 GHz band. The default network name (SSID) is "MikroTik-BC63FB". It is not secured with a password.
- The access name for the router's configuration webserver is "admin" with no password.